*Cortado Workplace : Partager des documents de manière simple et sûre*

**Suite Bureautique** Posté par : JPilo Publiée le : 28/1/2013 13:30:00

Cortado dote sa solution **Cortado Workplace** d'une fonction supplémentaire : la possibilité de partager des fichiers de manière rapide et sûre. Cortado, fournisseur phare de solutions Cloud Desktop pour appareils mobiles, présente un nouveau client HTML5 pour sa solution gratuite Cortado Workplace.

Ainsi, les utilisateurs de Cortado Workplace peuvent maintenant échanger des documents de manière très simple, rapide et sûre. La sécurité a fait l'objet d'une attention particulière lors du développement. Celle-ci est garantie à la fois par une fonction de prévisualisation, un lien sécurisé et un accès à une zone protégée par mot de passe.

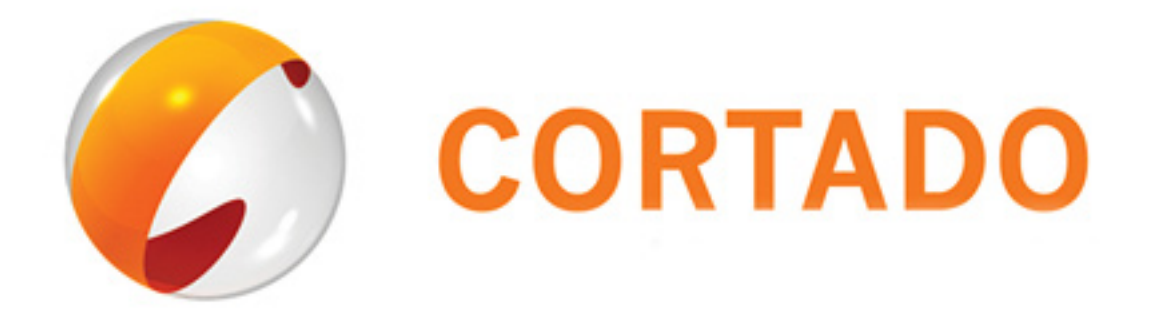

**Cortado dote son application de Cloud Desktop** de la possibilité de partager des documents de manière sûre et simple. Contrairement à d'autres solutions de partage de fichiers, la solution Cortado ne crée aucun lien non sécurisé. Le document est mis à disposition dans le Cloud dans une zone protégée par mot de passe. Grâce à une fonction de prévisualisation, le destinataire a la possibilité de contrôler le document avant même d'accéder au fichier.

Le partage de documents avec Cortado Workplace est simple : il suffit de placer le document souhaité dans le navigateur du client HTML5 par glisser-déposer, puis de cliquer sur l'icône « Share ». Les adresses électroniques des destinataires sont ensuite saisies et le partage est confirmé par un simple clic de souris. Le destinataire reçoit par e-mail le lien vers le document au besoin avec la possibilité de le prévisualiser.

**Dans la version proposée,** le partage n'est possible qu'avec la version HTML5 de Workplace. Ce système est très confortable sur un PC, un ordinateur portable ou un Mac. Le destinataire peut consulter l'aperçu du document partagé sans application particulière sur son Smartphone, sa tablette ou son ordinateur de bureau. L'accès au document s'effectue à partir de l'espace de stockage sécurisé dans le Cloud et est possible avec les clients natifs pour iOS, Android et BlackBerry, ou sur un ordinateur de bureau avec le client HTML5.

Ménagez votre porte-monnaie : grâce à Cortado Workplace, il est également possible de partager directement un fichier à partir de l'espace de stockage Cloud associé au compte Cortado Workplace. Il n'est plus nécessaire de télécharger et installer quoi que ce soit sur le Smartphone ou la tablette. Dans le cas de fichiers volumineux, ceci permet d'éviter un transfert de données considérable.

« *Le partage de fichiers constitue un ajout essentiel de notre solution Cloud Desktop* », explique **Dirk Löwenberg**, Business Director Online Sales & Services. « *Pour protéger les fichiers de nos clients comme il se doit, nous proposons une solution non seulement plus simple, mais surtout beaucoup plus sûre que celles d'autres fournisseurs connus.* »

290 000 utilisateurs font déjà confiance à **Cortado Workplace** en tant que Cloud Desktop avec ses 2 Go de mémoire en ligne, ses fonctions Cloud Printing et désormais sa fonction de partage de fichiers. Les applications natives gratuites iPhone, iPad, Android et BlackBerry peuvent être téléchargées à partir de tous les stores d'applications mobiles actuelles. Pour utiliser le client HTML5, il suffit de posséder un navigateur [compatible HTML5.](http://www.cortado.com/eufr/TopMenu/Produits/CortadoWorkplace.aspx?utm_source=PR&utm_medium=PR_fr&utm_content=language_FR&utm_campaign=filesharing012013)